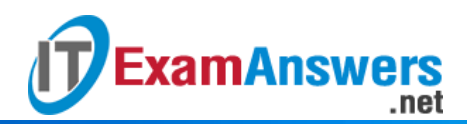

**[Updated Constantly] HERE**

**Introduction to Linux I – Chapter 13 [Exam Answers 2019 + PDF file](https://itexamanswers.net/introduction-to-linux-i-chapter-13-exam-answers.html)**

- 1. **Which command can be used to set what your default permissions will be on new files?**
	- umode
	- **umask**
	- mode
	- mask
- 2. **Which commands can be used to change the ownership of a file? (choose two)**
	- chggrp
	- **chgrp**
	- **chown**
	- **newgrp**
- 3. **If a file has permissions that appear as rwxr-x—, what is the octal permission mode of the file?**
	- 760
	- 650
	- **750**
	- 740
- 4. **Which permission is necessary on a directory in order for a user to use the** cd **command to change that directory?**
	- Read
	- None
	- **Execute**
	- Write
- 5. **The only user with the capability to change the owner of a file is root.**

### **True or False?**

- **True**
- **False**
- 6. **The setuid permission on a file:**
	- Causes the file to always run as root
	- **Causes the file to never run as root**
	- **Causes the file to run under the owner's identity**
- Causes the file to run under the user's identity
- 7. **Using the setgid permission on a directory:**

.net

- **Causes new files created in the directory to be owned by the group that owns the directory**
- Causes the directory to be writable to members of the group that owns the directory
- Causes files existing in the directory to be made executable by the group
- Causes files existing in the directory to be owned by the group that owns the directory
- 8. **Which permission is used to make a directory so that only root, the owners of files or the owner of the directory can remove them?**
	- **sticky bit**

**ExamAnswers** 

- **setgid**
- write
- setuid
- 9. **Which command is used to change permissions on a file?**
	- chgmode
	- **chmod**
	- **•** chgperm
	- **•** chperm
- 10. **To access a directory with the** cd **command, you must also be able to access all the parent directories of the directory with the** cd **command.**

**True or False?**

- **True**
- False
- 11. **Which command can change the user owner of a file?**
	- **chown**
	- own
	- pawn
	- **•** chpawn
- 12. **To run binary executables, you need both read and execute permission.**
	- **True or False?**
	- **True**
	- **False**
- 13. **To run a script file, you need both read and execute permission.**

**True or False?**

- **True**
- False

14. **Assuming everyone has access to the directory the file is in, who can view the**

**contents of a file with permissions of rw-r—-x?**

- Nobody
- **Both the user owner and group owners**
- Only the user owner
- **Everyone**
- Only the group owners

# 15. **To switch to another group, you must:**

- **Be a member of the group that you are switching to**
- **Be logged in graphically**
- Log off and log back in
- Log in as the staff user

# 16. **Which command will allow you to change the group ownership of a file that you own?**

- regroup
- **chgrp**
- chown
- mask

## 17. **The group ownership of a file may only be changed by:**

- The owner of the file
- Any user can change the group ownership of any file
- **The root user**
- **Both the root user and the owner of the file**

## 18. **The only person who can change the user ownership of a file is:**

- **The root user**
- **The owner of the file**
- Both the root user and owner of the file
- Any user can change the group ownership of any file
- 19. For the **rwx**r-x–x permission set**, the bolded permissions belong to:**
	- All users besides the user owner and group owner
	- **The group owner of the file**
	- The user owner and group owner of the file
	- **The user owner of the file**

## 20. **For rwxr-x–x permission set, the bolded permissions belong to:**

- The user owner and group owner of the file
- **All users besides the user owner and group owner**
- **The user owner of the file**

• The group owner of the file

**ExamAnswers** 

- 21. For the rwx**r-x**–x permission set**, the bolded permissions belong to:**
	- **The group owner of the file**
	- All users besides the user owner and group owner
	- The user owner and group owner of the file

.net

• The user owner of the file

### 22. **The command,** chmod a+x **will:**

- Remove execute permission for all users
- Add execute permissions for the user owner
- Remove execute permissions for the user owner
- **Add execute permission for all users**

### 23. **The command,** chmod u=g **will:**

- Set the group owners permissions to match the user owners permissions
- **Set the user owners permissions to match the group owners permission**
- Nothing, the command syntax is invalid
- Set the user owners permissions to rwx

### 24. **To have permissions set to rwxr-x–x, you can use the following command:**

- **chmod 751**
- chmod 755
- chmod 777 file
- chmod 711

#### 25. **The command,** chmod 1777 /data **will:**

- Make the /data directory a setuid directory
- **Make the /data directory a sticky bit directory**
- Remove all special permissions
- Make the /data directory a setgid directory
- 26. **The command,** chmod 0777 /data **will:**
	- Make the /data directory a setuid directory
	- Make the /data directory a setgid directory
	- Make the /data directory a sticky bit directory
	- **Remove all special permissions**

27. **The command,** chmod 2777 /data **will:**

- **Make the /data directory a setgid directory**
- **Make the /data directory a sticky bit directory**
- Make the /data directory a setuid directory
- Remove all special permissions
- 28. **Which command will allow you to switch to another group and add files that are group owned by this other group?**
	- **-** chgrp
	- **switchgrp**
	- **newgroup**
	- **newgrp**

29. **What umask value would you use in order for new directories to have the permissions**

**of rwxr-x–x?**

- $-027$
- 077
- 022
- **026**